**THS** This is part of [Family API](http://osfree.org/doku/doku.php?id=en:docs:fapi) which allow to create dual-os version of program runs under OS/2 and DOS

**Note:** This is legacy API call. It is recommended to use 32-bit equivalent

2021/09/17 04:47 · prokushev · [0 Comments](http://osfree.org/doku/doku.php?id=en:templates:legacy#discussion__section) 2021/08/20 03:18 · prokushev · [0 Comments](http://osfree.org/doku/doku.php?id=en:templates:fapiint#discussion__section)

# **DosQHandType**

This call determines whether a handle references a file or a device.

## **Syntax**

DosQHandType (FileHandle, HandType, FlagWord)

### **Parameters**

- FileHandle ([HFILE\)](http://osfree.org/doku/doku.php?id=en:docs:fapi:hfile) input : File handle.
- HandType ([PUSHORT](http://osfree.org/doku/doku.php?id=en:docs:fapi:pushort)) output : Address of the value indicating the handle type. HandType is composed of two bytes:
	- 15 Network bit:
		- $\bullet$  0 = The handle refers to a local file, device, or pipe.
		- $1 =$  Means that the handle refers to a remote file, device, or pipe.
	- $\circ$  14-8 Reserved.
	- $\circ$  7-0 HandleClass describes the handle class. It may take on the following values in the low byte of HandleType:
		- $\blacksquare$  0 Handle is for a disk file
		- 1 Handle is for a character device
		- 2 Handle is for a pipe.

Values greater than 2 are reserved.

• FlagWord ([PUSHORT](http://osfree.org/doku/doku.php?id=en:docs:fapi:pushort)) - output : Address of the device driver's attribute word if HandleType indicates a local character device.

### **Return Code**

#### rc [\(USHORT\)](http://osfree.org/doku/doku.php?id=en:docs:fapi:ushort) - return

Return code descriptions are:

0 NO\_ERROR

• 6 ERROR\_INVALID\_HANDLE

### **Remarks**

This function allows programs that are interactive or file-oriented to determine the source of their input. For example, CMD.EXE suppresses writing prompts if the input is from a disk file.

### **Bindings**

### **C**

#define INCL\_DOSFILEMGR

```
USHORT rc = DosQHandType(FileHandle, HandType, FlagWord);
HFILE FileHandle; /* File handle */
PUSHORT HandType; /* Handle type (returned) */
PUSHORT FlagWord; /* Device driver attribute (returned) */
USHORT rc; /* return code */
```
#### **MASM**

EXTRN DosQHandType:FAR INCL\_DOSFILEMGR EQU 1 PUSH **WORD** FileHandle *;File handle* PUSH@ **WORD** HandType *;Handle type (returned)* PUSH@ **WORD** FlagWord *;Device driver attribute (returned)* CALL DosQHandType

Returns **WORD**

÷.

 $\Box$ 

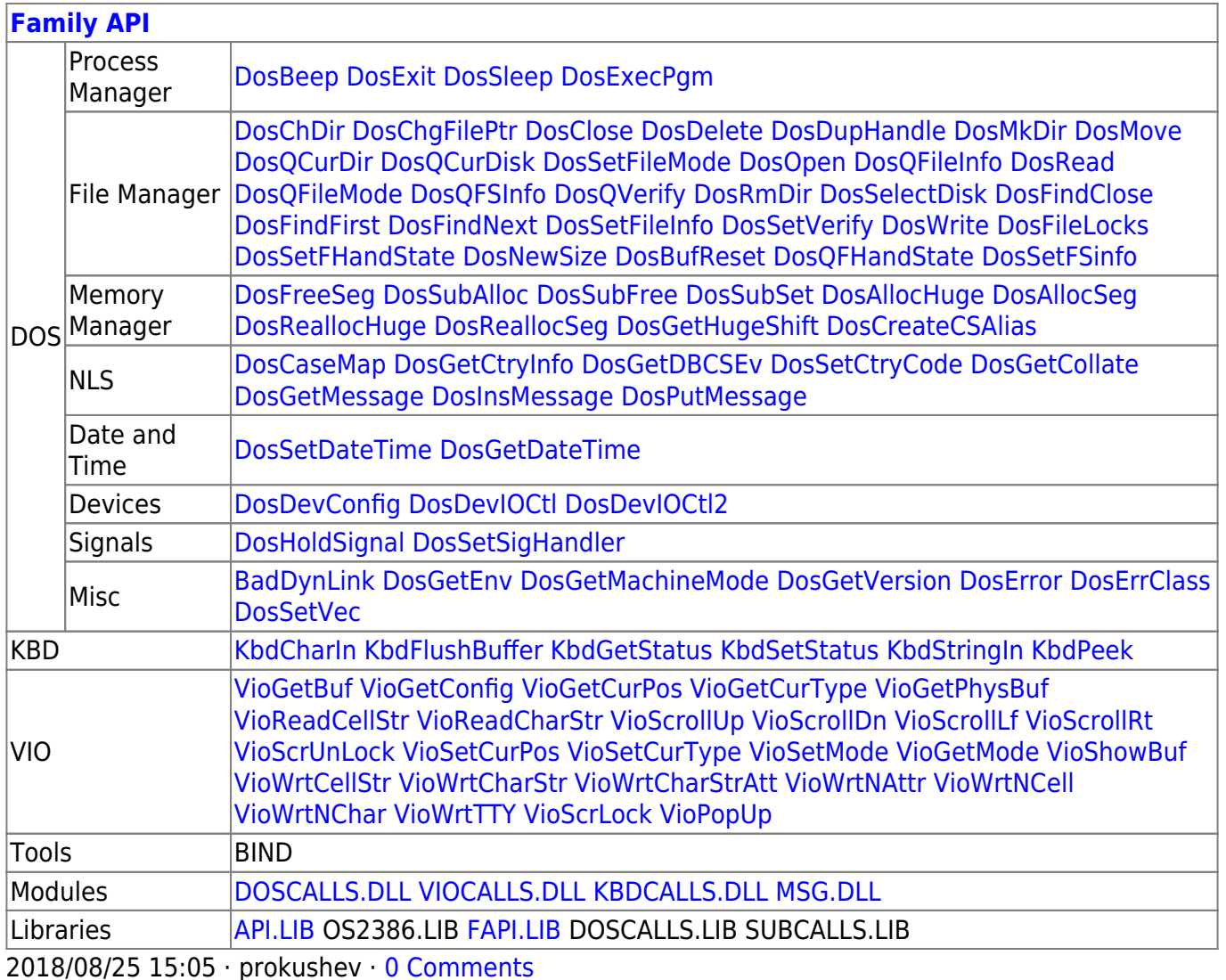

From: http://osfree.org/doku/ - osFree wiki

Permanent link: http://osfree.org/doku/doku.php?id=en:docs:fapi:dosqhandtype

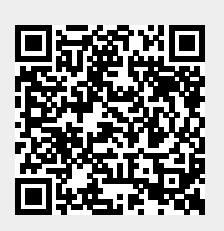

Last update: 2021/09/19 05:38